**Photoshop CC 2015 Version 18 keygen generator Download [2022]**

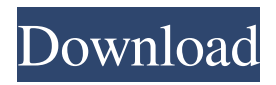

### **Photoshop CC 2015 Version 18 Crack + Download [March-2022]**

Create a new document with a resolution of 300 pixels  $\times$  300 pixels. Set the new file type as \*\*RGB\*\*, which is the most common format. You can also use a \*\*JPEG\*\*, \*\*TIFF\*\*, or \*\*Photoshop File\*\*. 2. Choose File⇒Open and navigate to the book's `Photoshop Files` folder to find the file called `columbia\_water\_small.psd`. Double-click the file to import it into the document and open it. 3. Let's begin editing. When Photoshop opens, you see the document window, as shown in Figure 5-1. Scroll to the right side of the new document window to see the Panels bar, containing your tools and features. 4. First, select the Rectangular Marquee tool (M) from the Tools panel. An eyedropper automatically appears in the center of the document window, allowing you to select a specific color from any part of your image. Press the spacebar to drop the cursor on the left side of the document window and then press the Delete key on the keyboard. You now have a free section of your image that you can select for editing. The image should look like Figure 5-2. 5. The main menu in the top left corner of the document window opens. In the Layers panel, which is to the far left side of the document window, click the New Layer button. When the New Layer dialog box appears, name this layer Background and click OK. 6. With the Background layer active, in the Layers panel, click the Add Layer Mask button in the lower-left corner of the layers panel. The mask's Color Picker window appears, showing the option available to you. Click on the solid color square in the middle of the Color Picker window to set the foreground color. Click OK to accept the change. 7. Next, select the Rectangular Marquee tool from the Tools panel and drag the rectangle to create a selected area for saving the originality of the image. In this next section of the exercise, you'll convert the selected area to black. Then you'll replace the selected section of the image with a new, greenercolored portion. These steps are shown in Figure 5-3. 8. Select the Brush tool. Using a black brush, paint some of the selected area to the left with black. Press Ctrl+Z (PC: ) to

### **Photoshop CC 2015 Version 18 License Key Full Download [Latest] 2022**

The concept is simple: you have a "photographic project", a set of pictures to edit together. You don't want to edit one at a time, you want to have each picture look the same. And you want to be able to apply these changes to all of them at once. The first place you'd look for this kind of tool would be in a graphic design software suite like Adobe Photoshop or InDesign, both of which are capable of creating a design for multiple images at once. But it's possible to build an image editor for Photoshop Elements all by yourself. In fact, you can do almost everything that a digital image editor can do. A lot of it I've used Photoshop Elements to edit images since the days of PS 2. I learned the program over the course of multiple years, and I learned a lot of the features even though the interface is quite dumbed down. I can still make a lot of things in Photoshop Elements. Just recently I had the opportunity to create five (yes, five) separate emoticon backgrounds for my Discord channel. I have high-quality artistic images for my channel, but when I put them all together, the combined image was tiny — like less than 2KB. So I combined all of the different frames into one image. I couldn't achieve the same result using Photoshop. Here is the Photoshop file of an entire channel made in Photoshop. It's over 4MB of file. Here is an example of an entire channel in Photoshop Elements. It's about 25KB in size — A lot more manageable. This tutorial is the first in a series of image editing tutorials for Photoshop Elements. It's a pretty simple one, but the editor has a lot of power. You can do so much in Photoshop Elements! What you'll need Setting up a project You'll start out by setting up a project in

Photoshop Elements. You can use this any time you want to edit a collection of images, not just this tutorial. Start by creating a new document: Then, go to File, New and select Photoshop or PSD (Photoshop.psd) as a document type. Then choose Custom Size. Choose the number of pixels you want to use for your entire document (in this a681f4349e

## **Photoshop CC 2015 Version 18 Free Download [Updated] 2022**

ST. PAUL, Minn. (AP) — Minnesota Gov. Tim Walz says he wants to repair his relationship with President Donald Trump, who has called him a "weak and ineffective leader" as the two work together on COVID-19 response. In an interview with the St. Paul Pioneer Press, the Democratic governor said he doesn't want to turn into "a patsy" in the president's eyes. Walz met Friday with the president at the White House, where the two also talked about building a vaccine against the virus. Walz also spoke Saturday with Trump about a bill that sets up a volunteer corps of medical professionals and provides \$50 million for the president's coronavirus response fund. Walz says he wants Trump to consider including Minnesota's call for 14 weeks of paid sick leave for all workers, as well as other requests. Walz says it's important to work with the president, but insists he won't do anything to make him look better than himself. Walz's Republican predecessor, Mark Dayton, was a frequent critic of the president. Dayton later said he felt a responsibility to help Trump.Modulation of the B-Z transition by core-forming hexahistidine loops. Core-forming hexahistidine loops have been developed that substantially lower the energy of the hexahistidine (His)-Z transition of the DNA-binding protein Zif268 in the zinc-bound state as compared to the wild type sequence. These mutants have been used to study how the His-Z transition is coupled to DNA binding. Purified protein containing the mutant sequence exhibits a lower affinity for its zinc site than the wild type protein, a property that can be restored by changing the second conserved histidine residue of the loop to the wild-type sequence. The increased affinity was not due to decreased zinc binding to the wild-type protein, as determined by inductively coupled plasma emission spectroscopy. Titration of the mutant protein by zinc and CD spectroscopy showed that the lower stability of the protein in the zinc-bound state is due to increased entropy of the protein-DNA complex and is correlated with a lower zinc coordination number. The His-Z transition seems to be a two-state process that is coupled to DNA binding, and the rate-limiting step seems to be the conversion of the zinc-free to the

### **What's New In?**

Opinion: Save The Line Bar for Chicago's Foodies The Line Bar Room is a small, intimate bar featuring good food and good wine on the South Shore. (Photos by R. Guzman) 1. How did the idea of a Line Bar come about? What inspired the initial concept? We are small, honest and dedicated people trying to make Chicago a better place. Each person in the four of us has been damaged in some way by life, and we are all just trying to make it through. I was a wine barista at a big, expensive, corporate store, and the owner was the biggest asshole I've ever met. I had a heart to heart with one of the managers and asked if he knew of any good places to work. He said there were some "mom and pop" wine bars in Chicago that were still run by the owners and run like small businesses. So we started this with three of my friends, and it has grown from a weekly Thursday night happy hour and a bi-weekly wine event, to a weekly dinner and a monthly dinner. We always wanted to focus on quality wine, food and service, but didn't know how, until we opened this. 2. What is different about this venue compared to your former restaurants? We are a good wine bar, but this is the first time we are a good, honest restaurant. The food and wine here are first-rate; the experience is warm and inviting, and the service is super. We've found that people love coming here and hanging out with their friends; at the other places we've done, there are more people ordering drinks for their friends or adults going to the bar by themselves. At this venue, we are not a wine bar, we are a restaurant! We are also larger, and have a bar menu and a

chef's counter. We offer regular dinner menu items on the menu, but also have a small "fine dining" menu. We also offer a private event room. The funny thing is, we've been doing this for six years, but only opened the official restaurant in August of 2013. 3. How can the public buy your wine, to enjoy at home? We offer 7-11 wine and beer; we can bring wine to you at home. 4. What was the most challenging aspect in opening a restaurant? The

# **System Requirements For Photoshop CC 2015 Version 18:**

Supported OS: Windows 10 64-bit, Windows 8, Windows 7 64-bit, Windows Vista 64-bit, Windows Server 2012 R2, Windows Server 2012 64-bit, Windows Server 2008 R2 64-bit, Windows Server 2008 64-bit, Windows Server 2003 64-bit Memory: 2 GB RAM Video Card: NVIDIA GeForce GTX 700 / AMD Radeon HD 7970 or higher / Intel HD 4000 or higher Internet Connection: Broadband Internet Connection Sound Card: DirectX 11 Compatible Sound Card (DirectX 9 Compatible

[https://www.5etwal.com/photoshop-2021-version-22-3-1-serial-number-and-product-key-crack](https://www.5etwal.com/photoshop-2021-version-22-3-1-serial-number-and-product-key-crack-download-for-pc/)[download-for-pc/](https://www.5etwal.com/photoshop-2021-version-22-3-1-serial-number-and-product-key-crack-download-for-pc/) [https://www.incubafric.com/wp](https://www.incubafric.com/wp-content/uploads/2022/06/Photoshop_2021_Version_2242_Hacked__Free_MacWin.pdf)[content/uploads/2022/06/Photoshop\\_2021\\_Version\\_2242\\_Hacked\\_\\_Free\\_MacWin.pdf](https://www.incubafric.com/wp-content/uploads/2022/06/Photoshop_2021_Version_2242_Hacked__Free_MacWin.pdf) [https://garvamavafihell.wixsite.com/backsecmoma/post/photoshop-download-32-64bit](https://garvamavafihell.wixsite.com/backsecmoma/post/photoshop-download-32-64bit-latest-2022)[latest-2022](https://garvamavafihell.wixsite.com/backsecmoma/post/photoshop-download-32-64bit-latest-2022) [https://www.vacanzenelcilento.info/wp](https://www.vacanzenelcilento.info/wp-content/uploads/2022/06/Adobe_Photoshop_CC_2015_version_17.pdf)[content/uploads/2022/06/Adobe\\_Photoshop\\_CC\\_2015\\_version\\_17.pdf](https://www.vacanzenelcilento.info/wp-content/uploads/2022/06/Adobe_Photoshop_CC_2015_version_17.pdf) <https://swisshtechnologies.com/photoshop-2021-with-license-key/> <https://sportweb.club/photoshop-2022-version-23-0-with-license-key-download-for-pc/> [https://discoverlosgatos.com/adobe-photoshop-2021-version-22-4-license-key-full-free-mac-win](https://discoverlosgatos.com/adobe-photoshop-2021-version-22-4-license-key-full-free-mac-win-april-2022/)[april-2022/](https://discoverlosgatos.com/adobe-photoshop-2021-version-22-4-license-key-full-free-mac-win-april-2022/) [https://yahwehtravels.com/photoshop-2021-version-22-1-1-full-license-license-key-full-download](https://yahwehtravels.com/photoshop-2021-version-22-1-1-full-license-license-key-full-download-mac-win/)[mac-win/](https://yahwehtravels.com/photoshop-2021-version-22-1-1-full-license-license-key-full-download-mac-win/) [https://www.verenigingvalouwe.nl/advert/adobe-photoshop-2021-version-22-0-0-license-key-full](https://www.verenigingvalouwe.nl/advert/adobe-photoshop-2021-version-22-0-0-license-key-full-april-2022/)[april-2022/](https://www.verenigingvalouwe.nl/advert/adobe-photoshop-2021-version-22-0-0-license-key-full-april-2022/) [https://digi-office.eu/2022/06/30/photoshop-2021-version-22-0-0-hacked-activation-key-free](https://digi-office.eu/2022/06/30/photoshop-2021-version-22-0-0-hacked-activation-key-free-mac-win/)[mac-win/](https://digi-office.eu/2022/06/30/photoshop-2021-version-22-0-0-hacked-activation-key-free-mac-win/) [https://medialabs.asia/wp](https://medialabs.asia/wp-content/uploads/2022/06/Adobe_Photoshop_CS6_Keygen___Activation_Code.pdf)[content/uploads/2022/06/Adobe\\_Photoshop\\_CS6\\_Keygen\\_\\_\\_Activation\\_Code.pdf](https://medialabs.asia/wp-content/uploads/2022/06/Adobe_Photoshop_CS6_Keygen___Activation_Code.pdf) [https://greenearthcannaceuticals.com/photoshop-cc-2015-version-16-crack-keygen-with-serial](https://greenearthcannaceuticals.com/photoshop-cc-2015-version-16-crack-keygen-with-serial-number-with-serial-key-free-2022-new/)[number-with-serial-key-free-2022-new/](https://greenearthcannaceuticals.com/photoshop-cc-2015-version-16-crack-keygen-with-serial-number-with-serial-key-free-2022-new/) [https://www.chiesacristiana.eu/2022/06/30/adobe-photoshop-2021-version-22-4-crack-mega-free](https://www.chiesacristiana.eu/2022/06/30/adobe-photoshop-2021-version-22-4-crack-mega-free-download/)[download/](https://www.chiesacristiana.eu/2022/06/30/adobe-photoshop-2021-version-22-4-crack-mega-free-download/) <http://www.flyerbee.com/?p=176858> [http://www.reiten-scheickgut.at/adobe-photoshop-2022-version-23-1-crack-free-download](http://www.reiten-scheickgut.at/adobe-photoshop-2022-version-23-1-crack-free-download-x64-latest-2022/)[x64-latest-2022/](http://www.reiten-scheickgut.at/adobe-photoshop-2022-version-23-1-crack-free-download-x64-latest-2022/) [https://bodhirajabs.com/adobe-photoshop-2021-version-22-3-hack-patch-torrent-download](https://bodhirajabs.com/adobe-photoshop-2021-version-22-3-hack-patch-torrent-download-latest-2022/)[latest-2022/](https://bodhirajabs.com/adobe-photoshop-2021-version-22-3-hack-patch-torrent-download-latest-2022/) <http://asopalace.com/?p=2083> [https://www.pickupevent.com/photoshop-2021-version-22-4-crack-exe-file-lifetime-activation](https://www.pickupevent.com/photoshop-2021-version-22-4-crack-exe-file-lifetime-activation-code/)[code/](https://www.pickupevent.com/photoshop-2021-version-22-4-crack-exe-file-lifetime-activation-code/) <https://sundtindtag.dk/%Alternativ sund mad%/> <https://redmoonstar.com/2022/06/30/photoshop-2020-crack-with-serial-number-3264bit/>